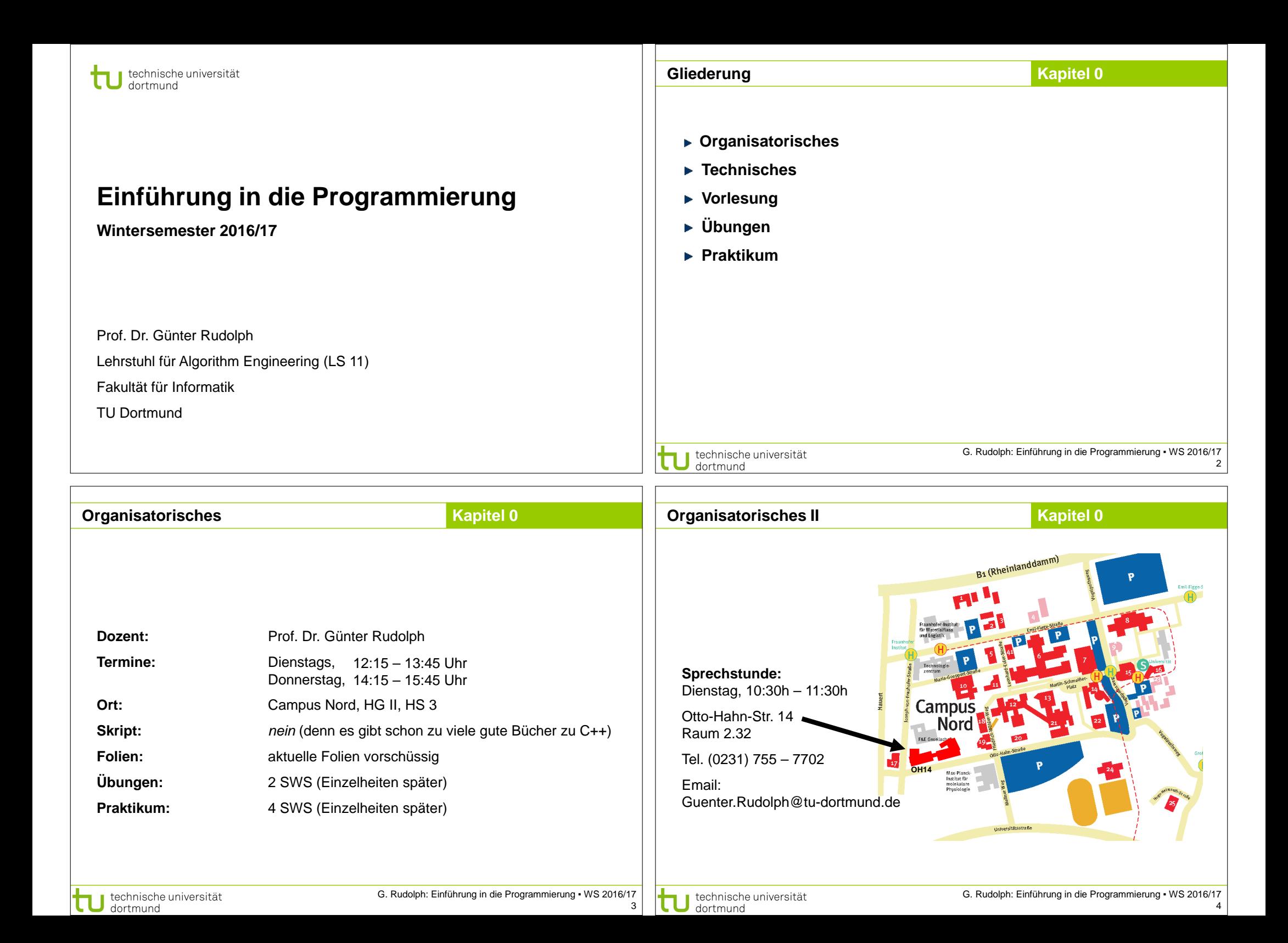

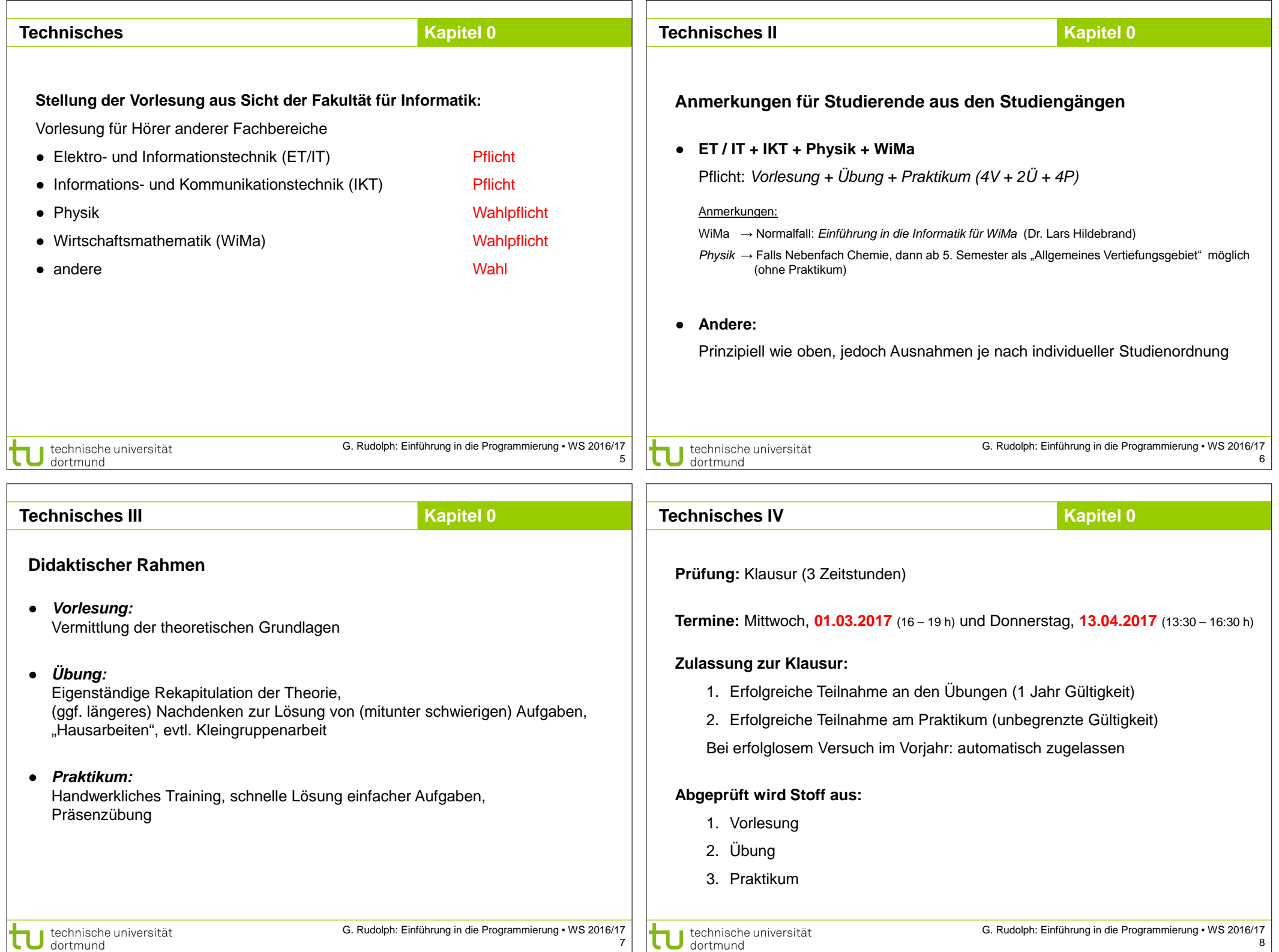

┑

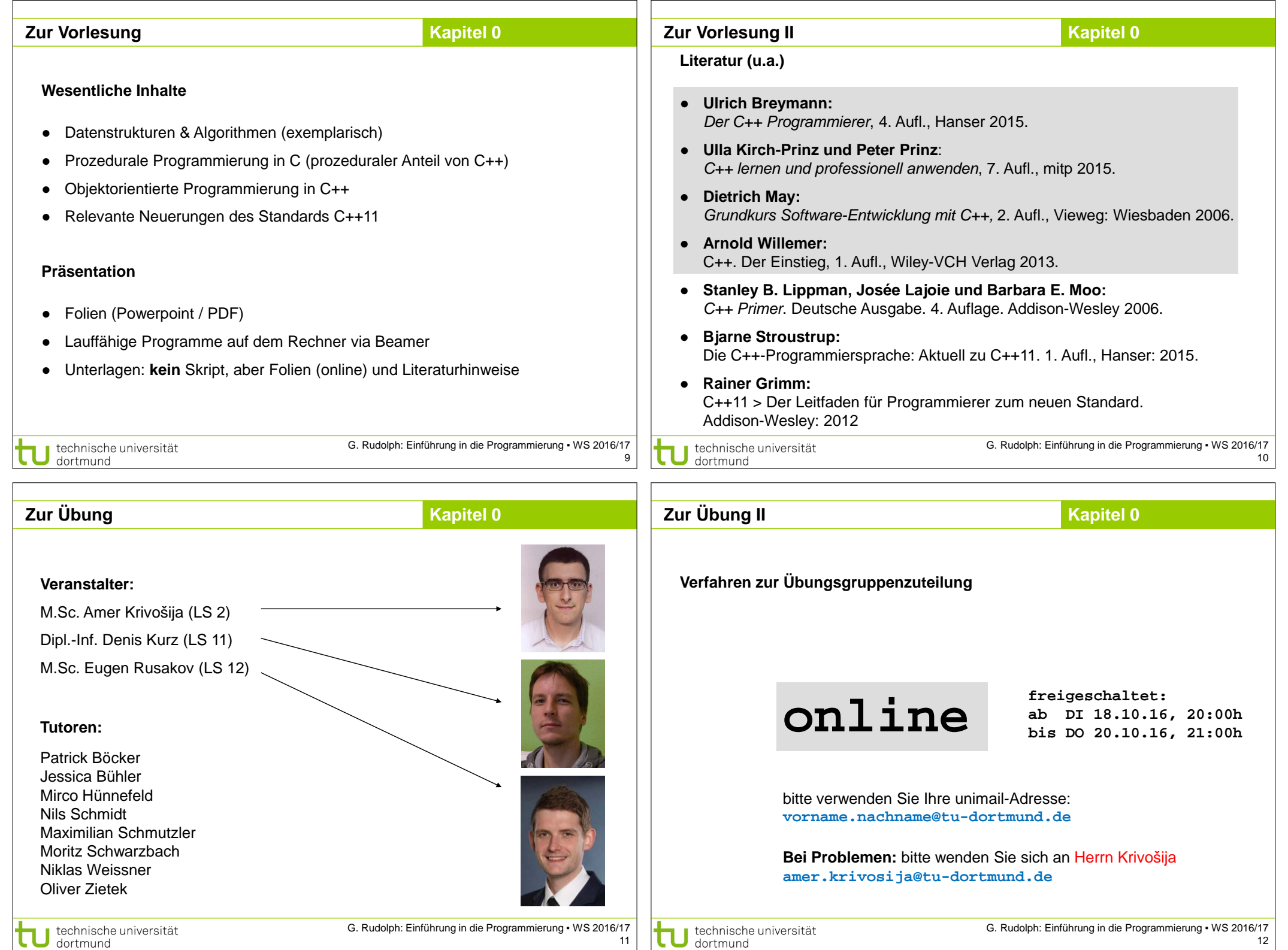

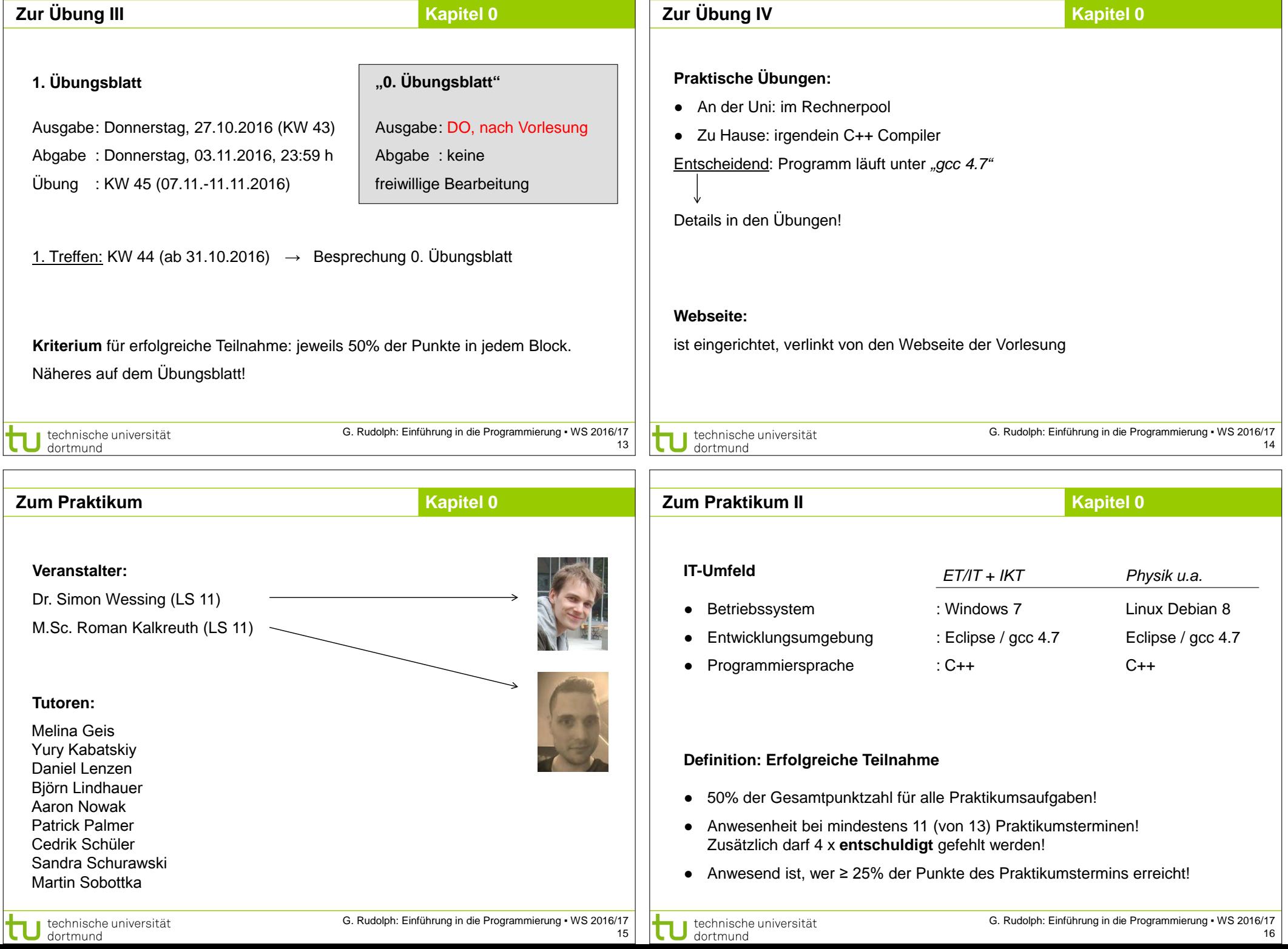

## **Praktikum für ET/IT und IKT**

**Kapitel 0**

**Termine** (ab 44. Kalenderwoche: 31. Oktober – 4. November 2016)

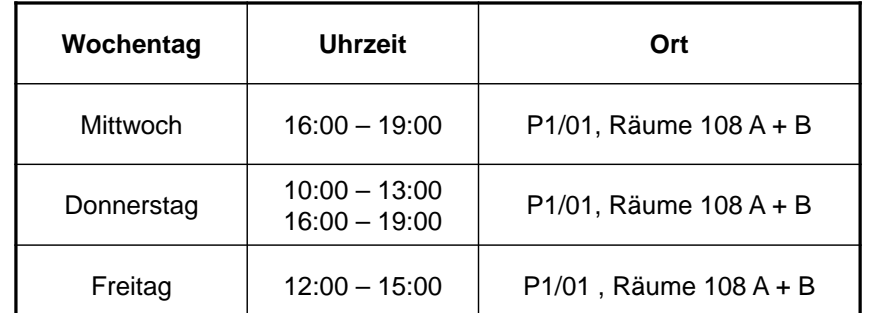

**Anmeldung beim Retina-Pool**: Rechnerzugang (Rechnerkonto = Account)

http://www.retina.e-technik.tu-dortmund.de/cms/de/Account/index.html

falls nicht: Account erstellen, jetzt noch aktivieren lassen

hiffe genau 7 Ziffern (z B. 0047512)

Flektro und Informationstechnik

kations und Informat ≦ommunikations und Inform<br>}erufsbildung Elektrotechnił ehramt berufliche Fachrichtung Flei tomation and Ro

bitte als vierstellige Jahreszahl (z.B. 1994).

(möglichst die UniMail-Adressel

stochn

enausw

ne vorleger

**ET/IT & IKT:** Account existiert bereits, jetzt noch aktivieren

4 Termine zu je 55 Arbeitsplätzen

J technische universität<br>J dortmund

**Praktikum für ET/IT und IKT**

**Amamo** Vachname

Matrikelnumme -<br>E-Mail Adresse

**Studienbeginn** 

studionrichtung<br>Studionrichtung ewünschter .<br>Benutzername

ennwort (2X)

lie Anmeldun

■ technische universität

dortmund

rst dann kann div

tudenten sowie Graduate School

.<br>Inform Wirtschafts-Ingen <sup>31</sup>Sonstiae

**NNERHALB EINIng Informatil** 

G. Rudolph: Einführung in die Programmierung ▪ WS 2016/17

**Kapitel 0**

Raum P1-01-113, René Schubert Studierendenausweis mitbringen!

## **Praktikum für ET/IT und IKT**

## **Kapitel 0**

**Wo?** Retina-Pool: P1/01 , R 108 A + 108 B

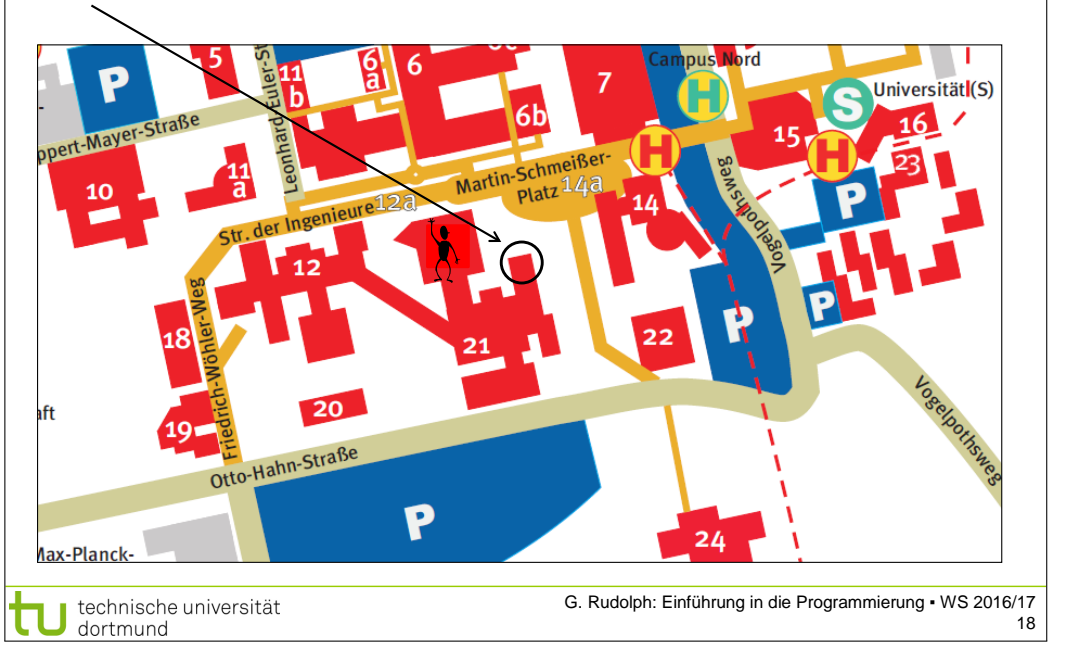

## **Praktikum für Physik und andere**

**Kapitel 0**

**Termine** (ab 44. Kalenderwoche: 31. Oktober – 4. November 2016)

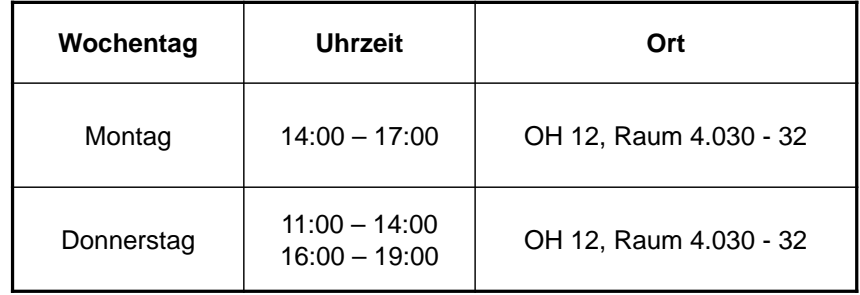

3 Termine zu je 45 Arbeitsplätzen

G. Rudolph: Einführung in die Programmierung ▪ WS 2016/17 technische universität 19 dortmund

17

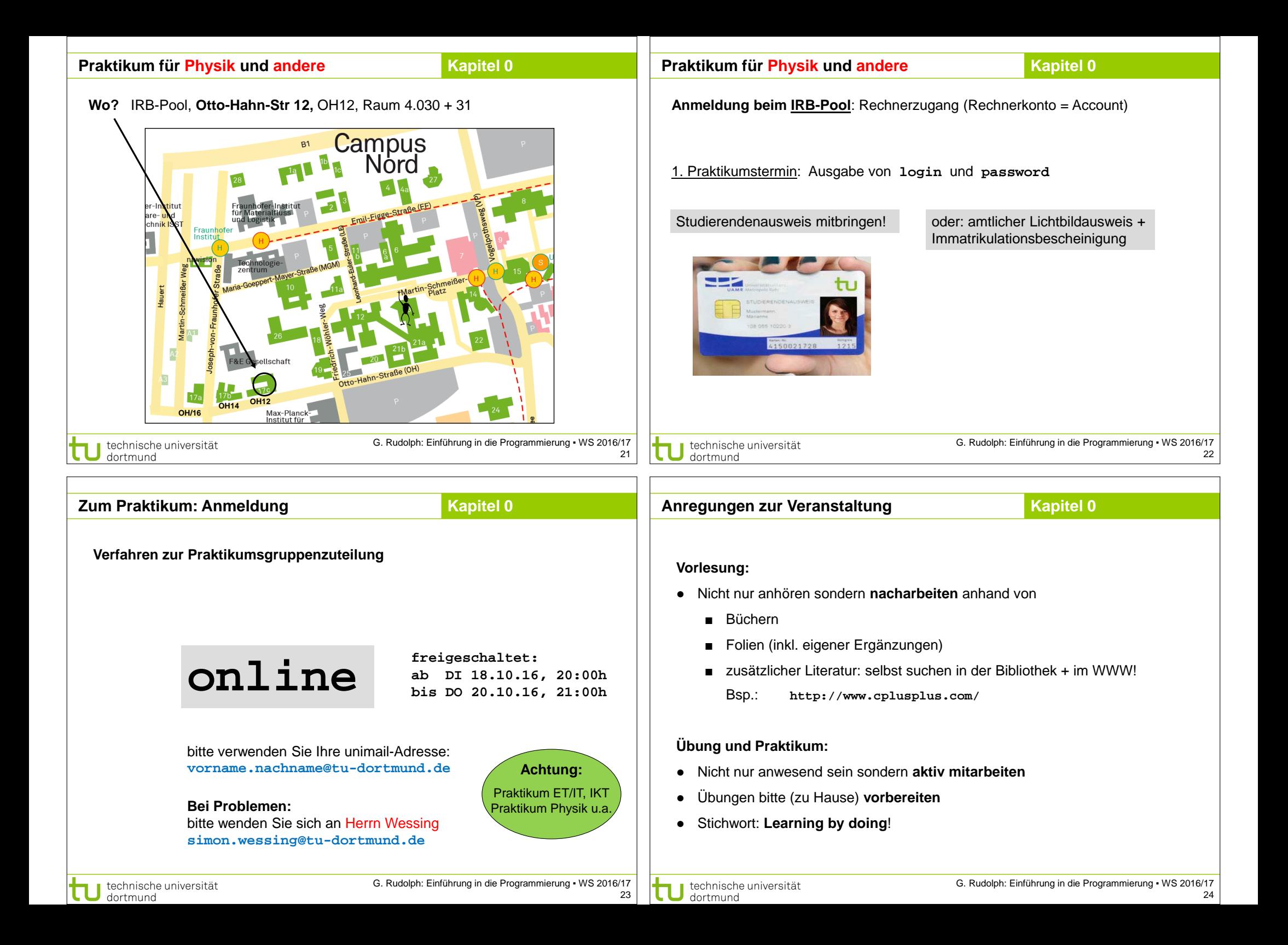

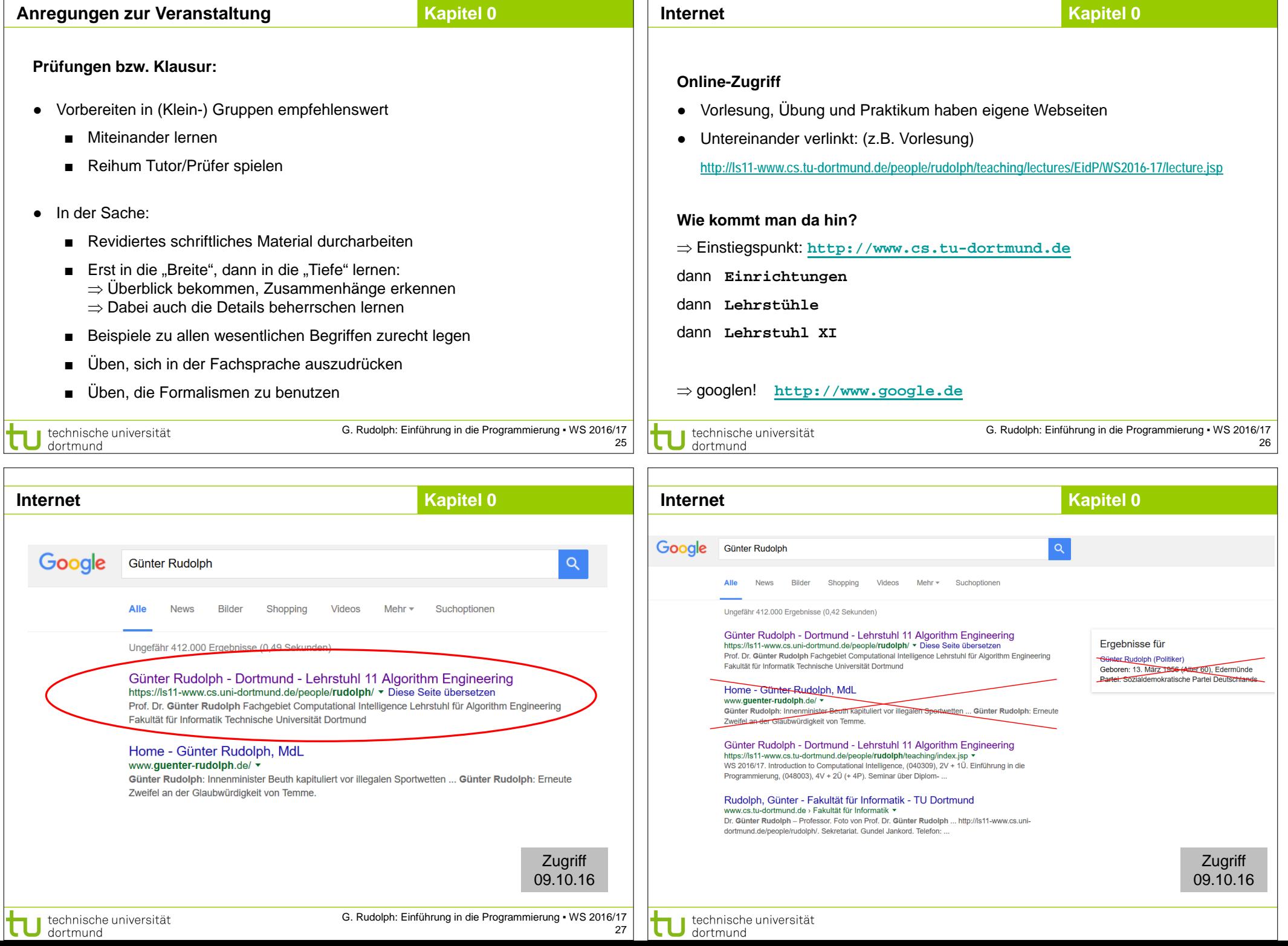